# Package 'rddensity'

September 2, 2020

<span id="page-0-0"></span>Type Package

Title Manipulation Testing Based on Density Discontinuity

Description Density discontinuity testing (a.k.a. manipulation testing) is commonly employed in regression discontinuity designs and other program evaluation settings to detect perfect selfselection (manipulation) around a cutoff where treatment/policy assignment changes. This package implements manipulation testing procedures using the local polynomial density estimators: rddensity() to construct test statistics and p-values given a prespecified cutoff, rdbwdensity() to perform data-driven bandwidth selection, and rdplotdensity() to construct density plots.

Version 2.1

Author Matias D. Cattaneo, Michael Jansson, Xinwei Ma

Maintainer Xinwei Ma <x1ma@ucsd.edu>

Imports ggplot2, lpdensity

**Depends**  $R (= 3.1.0)$ 

License GPL-2

Encoding UTF-8

RoxygenNote 7.1.1

NeedsCompilation no

Repository CRAN

Date/Publication 2020-09-02 19:10:02 UTC

# R topics documented:

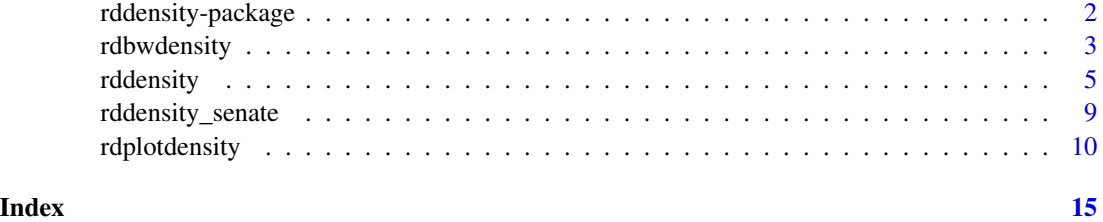

<span id="page-1-0"></span>

#### Description

Density discontinuity testing (a.k.a. manipulation testing) is commonly employed in regression discontinuity designs and other program evaluation settings to detect perfect self-selection (manipulation) around a cutoff where treatment/policy assignment changes.

This package implements manipulation testing procedures using the local polynomial density estimators proposed in Cattaneo, Jansson and Ma (2020a), and implements graphical procedures with valid confidence bands using the results in Cattaneo, Jansson and Ma (2020b,c). In addition, this package provides complementary manipulation testing based on finite sample exact binomial testing following the esults in Cattaneo, Frandsen and Titiunik (2015) and Cattaneo, Frandsen and Vazquez-Bare (2017).

A companion Stata package is described in Cattaneo, Jansson and Ma (2018).

Commands: [rddensity](#page-4-1) for manipulation (density discontinuity) testing. [rdbwdensity](#page-2-1) for datadriven bandwidth selection, and [rdplotdensity](#page-9-1) for density plots.

Related Stata and R packages useful for inference in regression discontinuity (RD) designs are described in the website: <https://rdpackages.github.io/>.

#### Author(s)

Matias D. Cattaneo, Princeton University <cattaneo@princeton.edu>.

Michael Jansson, University of California Berkeley. <mjansson@econ.berkeley.edu>.

Xinwei Ma (maintainer), University of California San Diego. <x1ma@ucsd.edu>.

#### References

Calonico, S., M. D. Cattaneo, and M. H. Farrell. 2018. [On the Effect of Bias Estimation on](https://rdpackages.github.io/references/Calonico-Cattaneo-Farrell_2018_JASA.pdf) [Coverage Accuracy in Nonparametric Inference.](https://rdpackages.github.io/references/Calonico-Cattaneo-Farrell_2018_JASA.pdf) *Journal of the American Statistical Association* 113(522): 767-779.

Calonico, S., M. D. Cattaneo, and M. H. Farrell. 2020. [Coverage Error Optimal Confidence Inter](https://rdpackages.github.io/references/Calonico-Cattaneo-Farrell_2020_CEopt.pdf)[vals for Local Polynomial Regression.](https://rdpackages.github.io/references/Calonico-Cattaneo-Farrell_2020_CEopt.pdf) Working paper.

Cattaneo, M. D., B. Frandsen, and R. Titiunik. 2015. [Randomization Inference in the Regression](https://rdpackages.github.io/references/Cattaneo-Frandsen-Titiunik_2015_JCI.pdf) [Discontinuity Design: An Application to the Study of Party Advantages in the U.S. Senate.](https://rdpackages.github.io/references/Cattaneo-Frandsen-Titiunik_2015_JCI.pdf) *Journal of Causal Inference* 3(1): 1-24.

Cattaneo, M. D., M. Jansson, and X. Ma. 2018. [Manipulation Testing based on Density Disconti](https://rdpackages.github.io/references/Cattaneo-Jansson-Ma_2018_Stata.pdf)[nuity.](https://rdpackages.github.io/references/Cattaneo-Jansson-Ma_2018_Stata.pdf) *Stata Journal* 18(1): 234-261.

Cattaneo, M. D., M. Jansson, and X. Ma. 2020a. [Simple Local Polynomial Density Estimators.](https://rdpackages.github.io/references/Cattaneo-Jansson-Ma_2020_JASA.pdf) *Journal of the American Statistical Association*, 115(531): 1449-1455.

Cattaneo, M. D., M. Jansson, and X. Ma. 2020b. [Local Regression Distribution Estimators.](https://rdpackages.github.io/references/Cattaneo-Jansson-Ma_2020_JoE.pdf) Working paper.

#### <span id="page-2-0"></span>rdbwdensity 3

Cattaneo, M. D., M. Jansson, and X. Ma. 2020c. [lpdensity: Local Polynomial Density Estimation](https://rdpackages.github.io/references/Cattaneo-Jansson-Ma_2020_JSS.pdf) [and Inference.](https://rdpackages.github.io/references/Cattaneo-Jansson-Ma_2020_JSS.pdf) Working paper.

Cattaneo, M. D., R. Titiunik and G. Vazquez-Bare. 2017. [Comparing Inference Approaches for](https://rdpackages.github.io/references/Cattaneo-Titiunik-VazquezBare_2017_JPAM.pdf) [RD Designs: A Reexamination of the Effect of Head Start on Child Mortality.](https://rdpackages.github.io/references/Cattaneo-Titiunik-VazquezBare_2017_JPAM.pdf) *Journal of Policy Analysis and Management* 36(3): 643-681.

McCrary, J. 2008. [Manipulation of the Running Variable in the Regression Discontinuity Design:](https://doi.org/10.1016/j.jeconom.2007.05.005) [A Density Test.](https://doi.org/10.1016/j.jeconom.2007.05.005) *Journal of Econometrics* 142(2): 698-714.

<span id="page-2-1"></span>rdbwdensity *Bandwidth Selection for Manipulation Testing*

### **Description**

rdbwdensity implements several data-driven bandwidth selection methods useful to construct manipulation testing procedures using the local polynomial density estimators proposed in Cattaneo, Jansson and Ma (2020).

A companion Stata package is described in Cattaneo, Jansson and Ma (2018).

Companion command: [rddensity](#page-4-1) for manipulation (density discontinuity) testing.

Related Stata and R packages useful for inference in regression discontinuity (RD) designs are described in the website: <https://rdpackages.github.io/>.

#### Usage

```
rdbwdensity(
 X,
 c = 0,
  p = 2,
  fitselect = "",
 kernel = ",
  vec = "".massPoints = TRUE,
  regularize = TRUE,
  nLocalMin = NULL,
  nUniqueMin = NULL
```
# )

#### **Arguments**

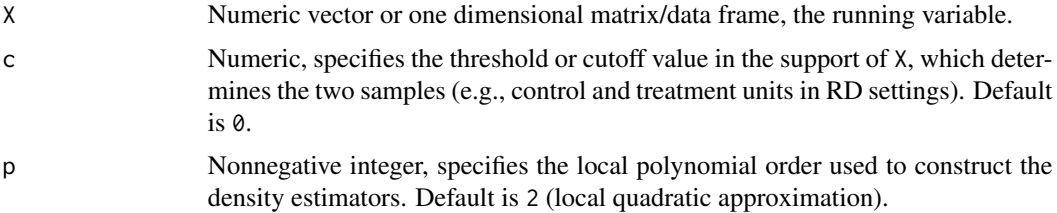

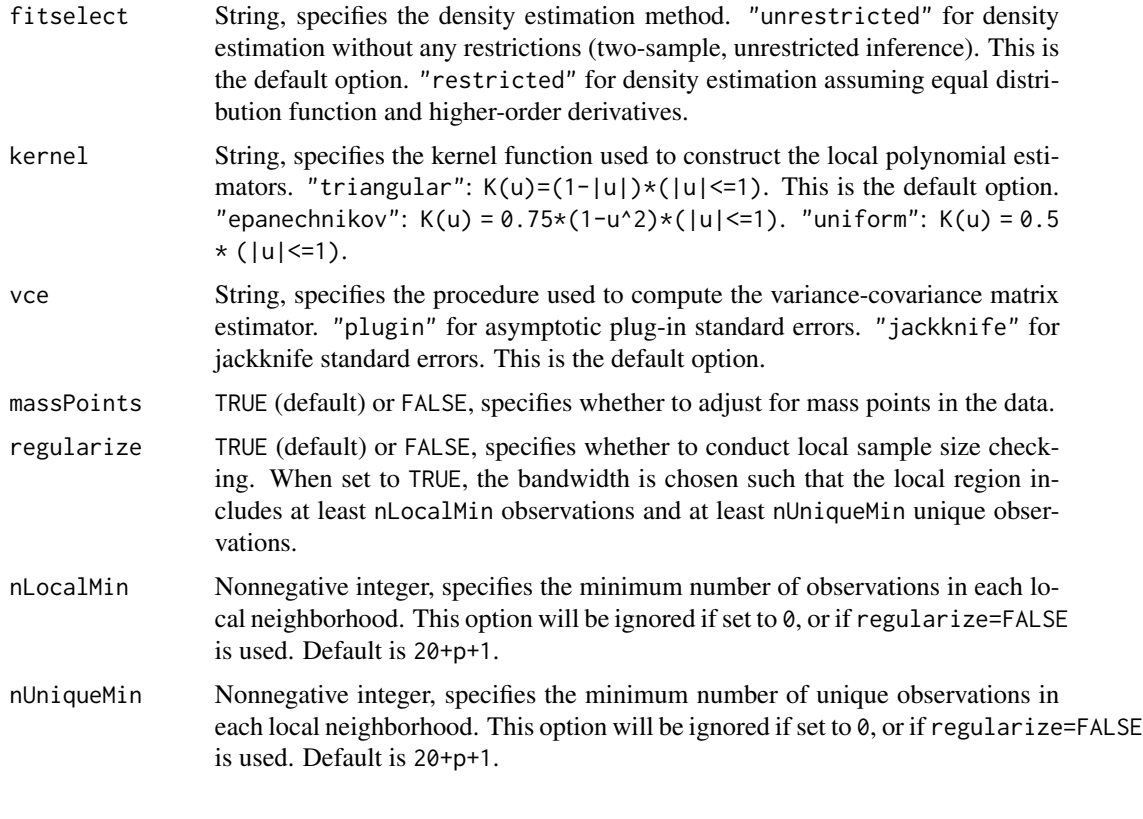

#### Value

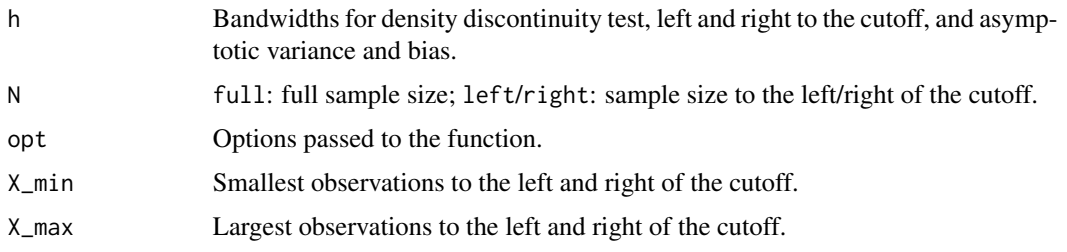

#### Author(s)

Matias D. Cattaneo, Princeton University <cattaneo@princeton.edu>. Michael Jansson, University of California Berkeley. <mjansson@econ.berkeley.edu>. Xinwei Ma (maintainer), University of California San Diego. <x1ma@ucsd.edu>.

#### References

Cattaneo, M. D., M. Jansson, and X. Ma. 2018. [Manipulation Testing based on Density Disconti](https://rdpackages.github.io/references/Cattaneo-Jansson-Ma_2018_Stata.pdf)[nuity.](https://rdpackages.github.io/references/Cattaneo-Jansson-Ma_2018_Stata.pdf) *Stata Journal* 18(1): 234-261.

Cattaneo, M. D., M. Jansson, and X. Ma. 2020. [Simple Local Polynomial Density Estimators.](https://rdpackages.github.io/references/Cattaneo-Jansson-Ma_2020_JASA.pdf) *Journal of the American Statistical Association*, 115(531): 1449-1455.

#### <span id="page-4-0"></span>rddensity 50 and 50 and 50 and 50 and 50 and 50 and 50 and 50 and 50 and 50 and 50 and 50 and 50 and 50 and 50 and 50 and 50 and 50 and 50 and 50 and 50 and 50 and 50 and 50 and 50 and 50 and 50 and 50 and 50 and 50 and 50

#### See Also

[rddensity](#page-4-1)

#### Examples

```
# Generate a random sample
set.seed(42)
x \le - rnorm(2000, mean = -0.5)
# Bandwidth selection
summary(rdbwdensity(X = x, vce="jackknife"))
```
<span id="page-4-1"></span>rddensity *Manipulation Testing Using Local Polynomial Density Estimation*

### Description

rddensity implements manipulation testing procedures using the local polynomial density estimators proposed in Cattaneo, Jansson and Ma (2020a), and implements graphical procedures with valid confidence bands using the results in Cattaneo, Jansson and Ma (2020b,c). In addition, the command provides complementary manipulation testing based on finite sample exact binomial testing following the esults in Cattaneo, Frandsen and Titiunik (2015) and Cattaneo, Frandsen and Vazquez-Bare (2017). For an introduction to manipulation testing see McCrary (2008).

A companion Stata package is described in Cattaneo, Jansson and Ma (2018).

Companion commands: [rdbwdensity](#page-2-1) for data-driven bandwidth selection, and [rdplotdensity](#page-9-1) for density plots.

Related Stata and R packages useful for inference in regression discontinuity (RD) designs are described in the website: <https://rdpackages.github.io/>.

#### Usage

```
rddensity(
 X,
 c = 0,
 p = 2,
  q = 0,
  fitselect = "",
 kernel = ",
  vec = "",
  massPoints = TRUE,
 h = c(),
 bwselect = ".
  all = FALSE,regularize = TRUE,
  nLocalMin = NULL,
```

```
nUniqueMin = NULL,
  bino = TRUE,binow = NULL,
 binon = NULL,binoWStep = NULL,
 binoNStep = NULL,
 binom{W}{W} = 10,
 binoP = 0.5)
```
## Arguments X Numeric vector or one dimensional matrix/data frame, the running variable. c Numeric, specifies the threshold or cutoff value in the support of X, which determines the two samples (e.g., control and treatment units in RD settings). Default is 0. p Nonnegative integer, specifies the local polynomial order used to construct the density estimators. Default is 2 (local quadratic approximation). q Nonnegative integer, specifies the local polynomial order used to construct the bias-corrected density estimators. Default is p+1 (local cubic approximation for default p=2). fitselect String, specifies the density estimation method. "unrestricted" for density estimation without any restrictions (two-sample, unrestricted inference). This is the default option. "restricted" for density estimation assuming equal distribution function and higher-order derivatives. kernel String, specifies the kernel function used to construct the local polynomial estimators. "triangular":  $K(u)=(1-|u|)*(|u| \leq 1)$ . This is the default option. "epanechnikov": K(u) = 0.75\*(1-u^2)\*(|u| <= 1). "uniform": K(u) = 0.5 \* (|u|<=1). vce String, specifies the procedure used to compute the variance-covariance matrix estimator. "plugin" for asymptotic plug-in standard errors. "jackknife" for jackknife standard errors. This is the default option. massPoints TRUE (default) or FALSE, specifies whether to adjust for mass points in the data. h Numeric, specifies the bandwidth used to construct the density estimators on the two sides of the cutoff. If not specified, the bandwidth h is computed by the companion command [rdbwdensity](#page-2-1) If two bandwidths are specified, the first bandwidth is used for the data below the cutoff and the second bandwidth is used for the data above the cutoff. bwselect String, specifies the bandwidth selection procedure to be used. "each" based on MSE of each density estimator separately (two distinct bandwidths, hl and hr). "diff" based on MSE of difference of two density estimators (one common bandwidth, hl=hr). "sum" based on MSE of sum of two density estimators (one common bandwidth, hl=hr). "comb" bandwidth is selected as a combination of the alternatives above. This is the default option. For fitselect="unrestricted", it selects median(each,diff, sum). For fitselect = "restricted", it selects min(diff,sum).

<span id="page-5-0"></span>

<span id="page-6-0"></span>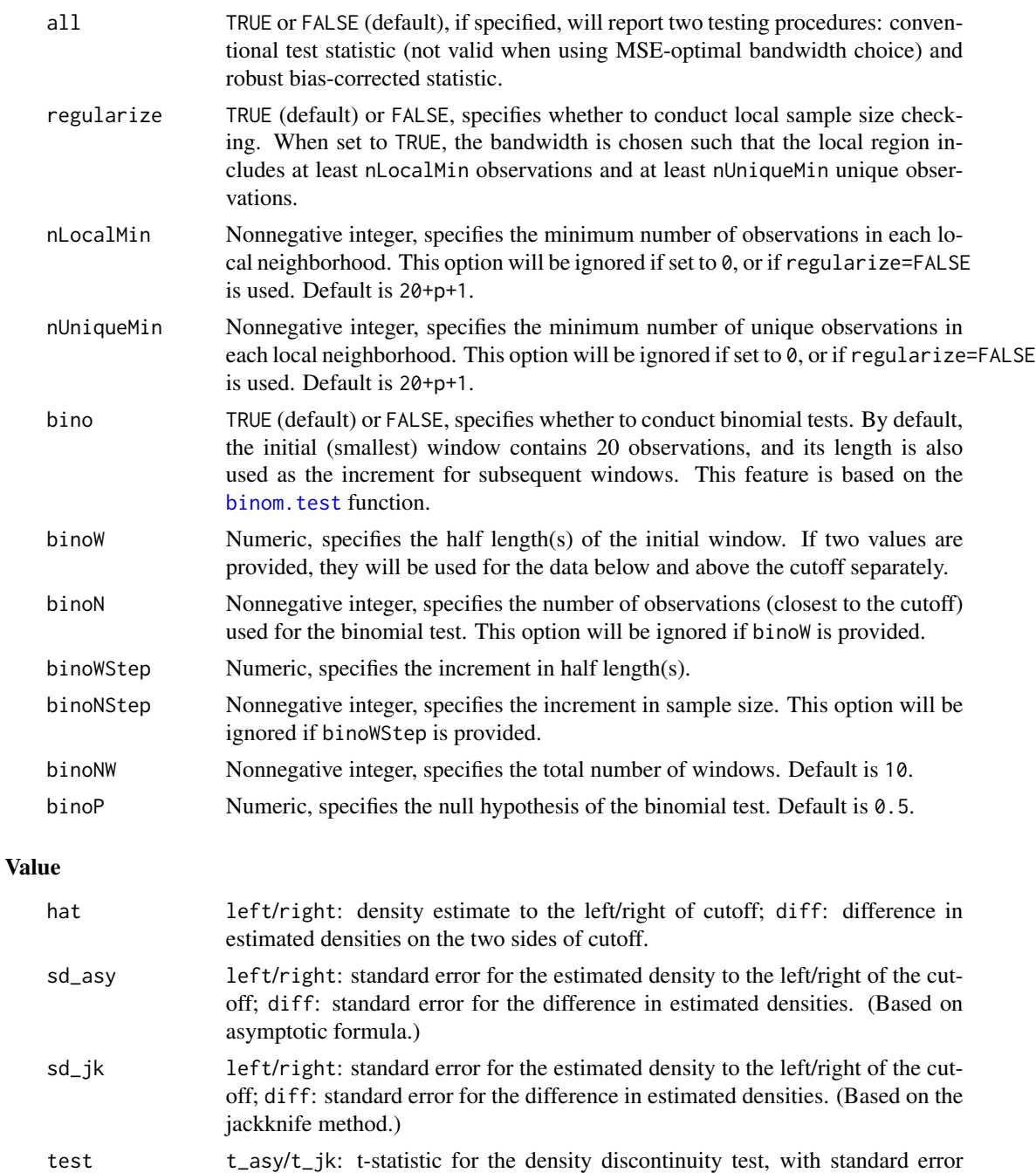

based on asymptotic formula or the jackknife; p\_asy/p\_jk: p-value for the density discontinuity test, with standard error based on asymptotic formula or the

hat\_p Same as hat, without bias correction (only available when all=TRUE). sd\_asy\_p Same as sd\_asy, without bias correction (only available when all=TRUE). sd\_jk\_p Same as sd\_jk, without bias correction (only available when all=TRUE).

jackknife.

<span id="page-7-0"></span>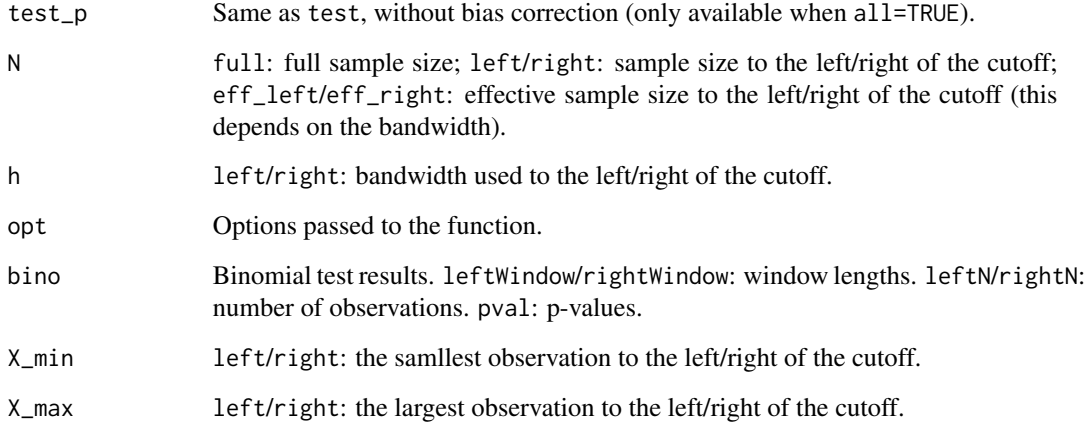

#### Author(s)

Matias D. Cattaneo, Princeton University <cattaneo@princeton.edu>.

Michael Jansson, University of California Berkeley. <mjansson@econ.berkeley.edu>.

Xinwei Ma (maintainer), University of California San Diego. <x1ma@ucsd.edu>.

#### References

Cattaneo, M. D., B. Frandsen, and R. Titiunik. 2015. [Randomization Inference in the Regression](https://rdpackages.github.io/references/Cattaneo-Frandsen-Titiunik_2015_JCI.pdf) [Discontinuity Design: An Application to the Study of Party Advantages in the U.S. Senate.](https://rdpackages.github.io/references/Cattaneo-Frandsen-Titiunik_2015_JCI.pdf) *Journal of Causal Inference* 3(1): 1-24.

Cattaneo, M. D., M. Jansson, and X. Ma. 2018. [Manipulation Testing based on Density Disconti](https://rdpackages.github.io/references/Cattaneo-Jansson-Ma_2018_Stata.pdf)[nuity.](https://rdpackages.github.io/references/Cattaneo-Jansson-Ma_2018_Stata.pdf) *Stata Journal* 18(1): 234-261.

Cattaneo, M. D., M. Jansson, and X. Ma. 2020a. [Simple Local Polynomial Density Estimators.](https://rdpackages.github.io/references/Cattaneo-Jansson-Ma_2020_JASA.pdf) *Journal of the American Statistical Association*, 115(531): 1449-1455.

Cattaneo, M. D., M. Jansson, and X. Ma. 2020b. [Local Regression Distribution Estimators.](https://rdpackages.github.io/references/Cattaneo-Jansson-Ma_2020_JoE.pdf) Working paper.

Cattaneo, M. D., M. Jansson, and X. Ma. 2020c. [lpdensity: Local Polynomial Density Estimation](https://rdpackages.github.io/references/Cattaneo-Jansson-Ma_2020_JSS.pdf) [and Inference.](https://rdpackages.github.io/references/Cattaneo-Jansson-Ma_2020_JSS.pdf) Working paper.

Cattaneo, M. D., R. Titiunik and G. Vazquez-Bare. 2017. [Comparing Inference Approaches for](https://rdpackages.github.io/references/Cattaneo-Titiunik-VazquezBare_2017_JPAM.pdf) [RD Designs: A Reexamination of the Effect of Head Start on Child Mortality.](https://rdpackages.github.io/references/Cattaneo-Titiunik-VazquezBare_2017_JPAM.pdf) *Journal of Policy Analysis and Management* 36(3): 643-681.

McCrary, J. 2008. [Manipulation of the Running Variable in the Regression Discontinuity Design:](https://doi.org/10.1016/j.jeconom.2007.05.005) [A Density Test.](https://doi.org/10.1016/j.jeconom.2007.05.005) *Journal of Econometrics* 142(2): 698-714.

#### See Also

[rdbwdensity](#page-2-1), [rdplotdensity](#page-9-1)

#### <span id="page-8-0"></span>rddensity\_senate 9

#### Examples

```
### Continuous Density
set.seed(42)
x \le - rnorm(2000, mean = -0.5)
rdd <- rddensity(X = x, vce = "jackknife")
summary(rdd)
### Bandwidth selection using rdbwdensity()
rddbw \leq rdbwdensity(X = x, vce = "jackknife")
summary(rddbw)
### Plotting using rdplotdensity()
# 1. From -2 to 2 with 25 evaluation points at each side
plot1 \le rdplotdensity(rdd, x, plotRange = c(-2, 2), plotN = 25)
# 2. Plotting a uniform confidence band
set.seed(42) # fix the seed for simulating critical values
plot2 <- rdplotdensity(rdd, x, plotRange = c(-2, 2), plotN = 25, CIuniform = TRUE)
### Density discontinuity at 0
x[x > 0] <- x[x > 0] * 2
rdd2 <- rddensity(X = x, vce = "jackknife")
summary(rdd2)
plot3 <- rdplotdensity(rdd2, x, plotRange = c(-2, 2), plotN = 25)
```
rddensity\_senate *RD Senate Data*

#### Description

Extract of the dataset constructed by Cattaneo, Frandsen, and Titiunik (2015), which include measures of incumbency advantage in the U.S. Senate for the period 1914-2010.

#### Format

Numeric vector containing 1390 observations:

margin Numeric vector. See Cattaneo, Frandsen and Titiunik (2015) regarding details about this dataset.

#### Source

Cattaneo, M. D., B. Frandsen, and R. Titiunik. (2015). [Randomization Inference in the Regression](https://rdpackages.github.io/references/Cattaneo-Frandsen-Titiunik_2015_JCI.pdf) [Discontinuity Design: An Application to the Study of Party Advantages in the U.S. Senate.](https://rdpackages.github.io/references/Cattaneo-Frandsen-Titiunik_2015_JCI.pdf) *Journal of Causal Inference* 3(1): 1-24.

#### Description

rdplotdensity constructs density plots. It is based on the local polynomial density estimator proposed in Cattaneo, Jansson and Ma (2020a,b). A companion Stata package is described in Cattaneo, Jansson and Ma (2018).

Companion command: [rddensity](#page-4-1) for manipulation (density discontinuity) testing.

Related Stata and R packages useful for inference in regression discontinuity (RD) designs are described in the website: <https://rdpackages.github.io/>.

#### Usage

```
rdplotdensity(
  rdd,
  X,
 plotRange = NULL,
 plotN = 10,
 plotGrid = c("es", "qs"),
  alpha = 0.05,
  type = NULL,
  lty = NULL,
  lwd = NULL,lcol = NULL,pty = NULL,
 pwd = NULL,pcol = NULL,
 CItype = NULL,
 CIuniform = FALSE,
 CIsimul = 2000,CIshade = NULL,
  CIcol = NULL,
  bwselect = NULL,
 hist = TRUE,
 histBreaks = NULL,
 histFillCol = 3,
  histFillShade = 0.2,
  histLineCol = "white",
  title = ".
  xlabel = "ylabel = "legendTitle = NULL,
  legendGroups = NULL
)
```
# <span id="page-10-0"></span>rdplotdensity 11

### Arguments

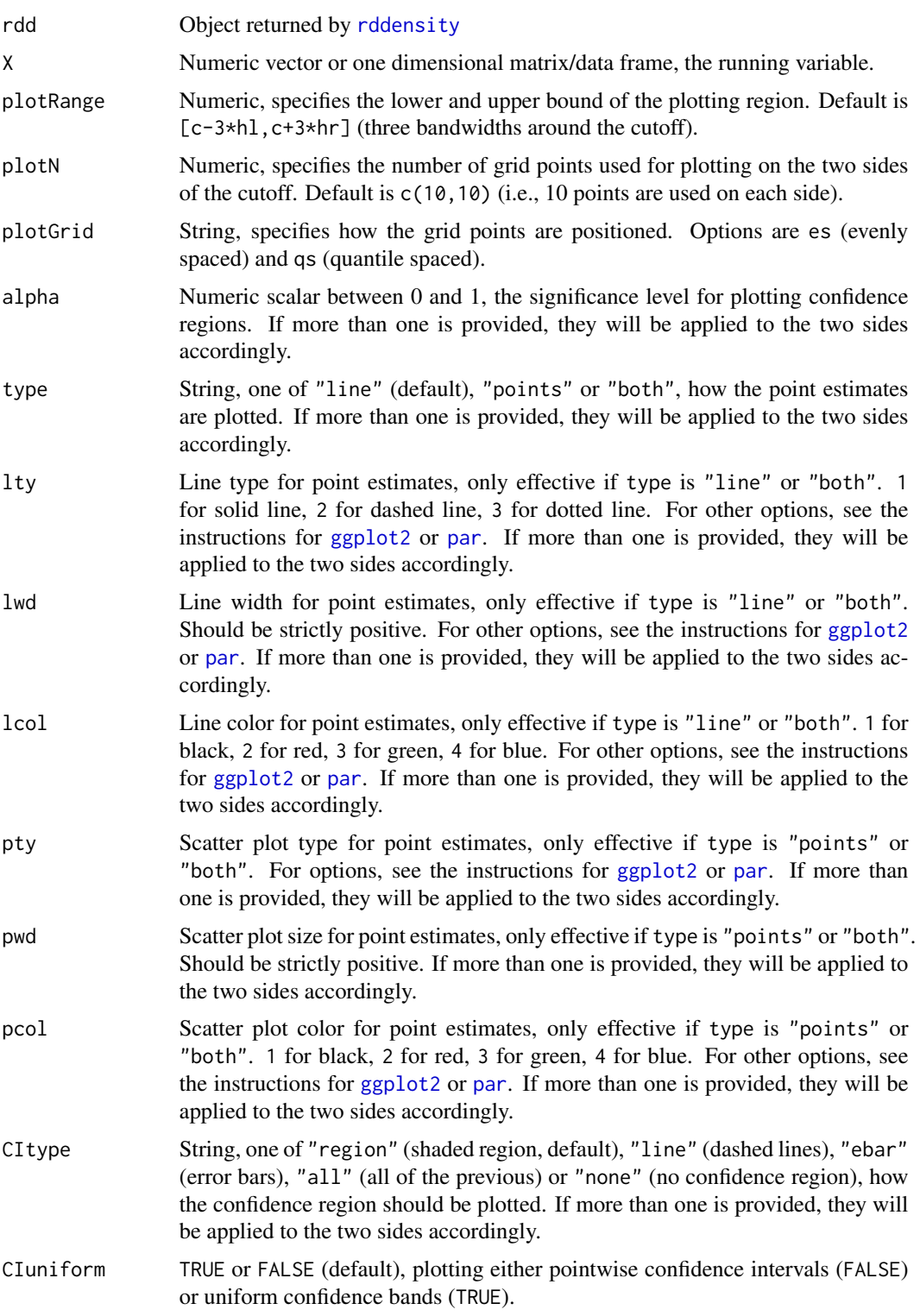

<span id="page-11-0"></span>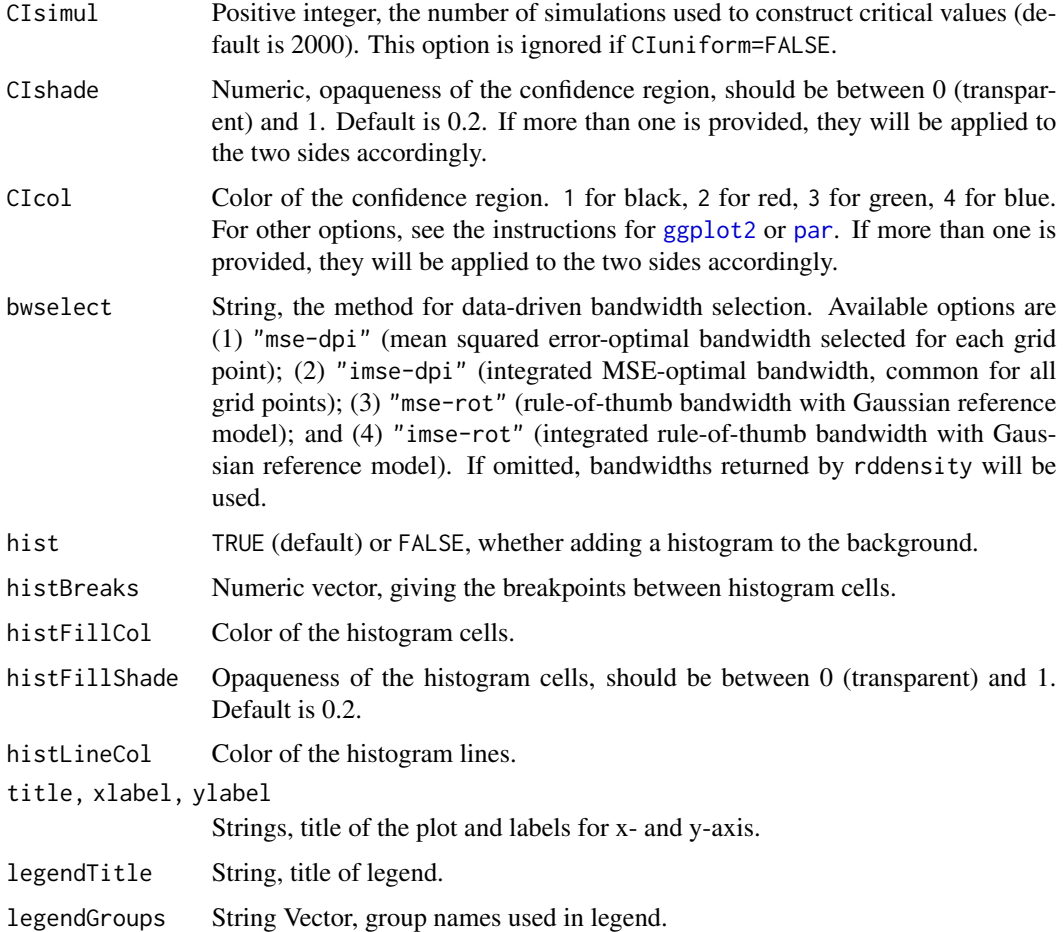

#### Details

Bias correction is only used for the construction of confidence intervals/bands, but not for point estimation. The point estimates, denoted by f\_p, are constructed using local polynomial estimates of order p, while the centering of the confidence intervals/bands, denoted by f\_q, are constructed using local polynomial estimates of order q. The confidence intervals/bands take the form: [f\_q  $-cv * SE(f_q)$ ,  $f_q + cv * SE(f_q)$ , where cv denotes the appropriate critical value and  $SE(f_q)$ denotes a standard error estimate for the centering of the confidence interval/band. As a result, the confidence intervals/bands may not be centered at the point estimates because they have been bias-corrected. Setting q and p to be equal results on centered at the point estimate confidence intervals/bands, but requires undersmoothing for valid inference (i.e., (I)MSE-optimal bandwdith for the density point estimator cannot be used). Hence the bandwidth would need to be specified manually when q=p, and the point estimates will not be (I)MSE optimal. See Cattaneo, Jansson and Ma (2020b,c) for details, and also Calonico, Cattaneo, and Farrell (2018, 2020) for robust bias correction methods.

Sometimes the density point estimates may lie outside of the confidence intervals/bands, which can happen if the underlying distribution exhibits high curvature at some evaluation point(s). One possible solution in this case is to increase the polynomial order p or to employ a smaller bandwidth.

#### <span id="page-12-0"></span>rdplotdensity and the state of the state of the state of the state of the state of the state of the state of the state of the state of the state of the state of the state of the state of the state of the state of the state

#### Value

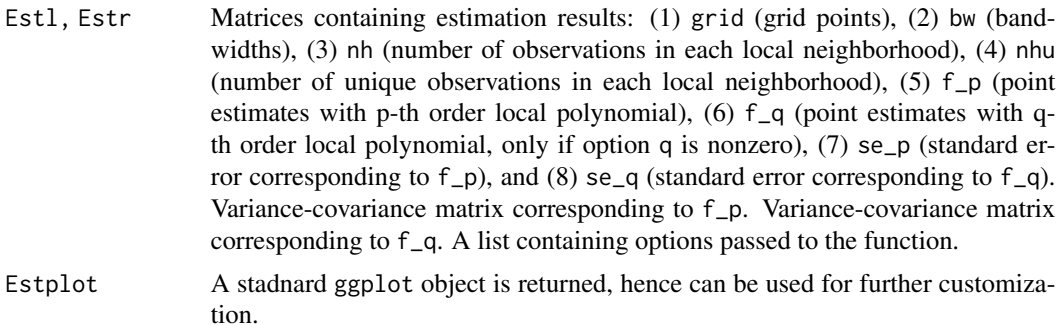

#### Author(s)

Matias D. Cattaneo, Princeton University <cattaneo@princeton.edu>.

Michael Jansson, University of California Berkeley. <mjansson@econ.berkeley.edu>.

Xinwei Ma (maintainer), University of California San Diego. <x1ma@ucsd.edu>.

#### References

Calonico, S., M. D. Cattaneo, and M. H. Farrell. 2018. [On the Effect of Bias Estimation on](https://rdpackages.github.io/references/Calonico-Cattaneo-Farrell_2018_JASA.pdf) [Coverage Accuracy in Nonparametric Inference.](https://rdpackages.github.io/references/Calonico-Cattaneo-Farrell_2018_JASA.pdf) *Journal of the American Statistical Association* 113(522): 767-779.

Calonico, S., M. D. Cattaneo, and M. H. Farrell. 2020. [Coverage Error Optimal Confidence Inter](https://rdpackages.github.io/references/Calonico-Cattaneo-Farrell_2020_CEopt.pdf)[vals for Local Polynomial Regression.](https://rdpackages.github.io/references/Calonico-Cattaneo-Farrell_2020_CEopt.pdf) Working paper.

Cattaneo, M. D., M. Jansson, and X. Ma. 2018. [Manipulation Testing based on Density Disconti](https://rdpackages.github.io/references/Cattaneo-Jansson-Ma_2018_Stata.pdf)[nuity.](https://rdpackages.github.io/references/Cattaneo-Jansson-Ma_2018_Stata.pdf) *Stata Journal* 18(1): 234-261.

Cattaneo, M. D., M. Jansson, and X. Ma. 2020a. [Simple Local Polynomial Density Estimators.](https://rdpackages.github.io/references/Cattaneo-Jansson-Ma_2020_JASA.pdf) *Journal of the American Statistical Association*, 115(531): 1449-1455.

Cattaneo, M. D., M. Jansson, and X. Ma. 2020b. [Local Regression Distribution Estimators.](https://rdpackages.github.io/references/Cattaneo-Jansson-Ma_2020_JoE.pdf) Working paper.

Cattaneo, M. D., M. Jansson, and X. Ma. 2020c. [lpdensity: Local Polynomial Density Estimation](https://rdpackages.github.io/references/Cattaneo-Jansson-Ma_2020_JSS.pdf) [and Inference.](https://rdpackages.github.io/references/Cattaneo-Jansson-Ma_2020_JSS.pdf) Working paper.

#### See Also

[rddensity](#page-4-1)

#### Examples

```
# Generate a random sample with a density discontinuity at 0
set.seed(42)
x \le - rnorm(2000, mean = -0.5)
x[x > 0] <- x[x > 0] * 2
# Estimation
rdd \leq rddensity(X = x)
```
#### summary(rdd)

# Density plot (from -2 to 2 with 25 evaluation points at each side) plot1  $\leq$  rdplotdensity(rdd, x, plotRange = c(-2, 2), plotN = 25)

# Plotting a uniform confidence band set.seed(42) # fix the seed for simulating critical values plot3 <- rdplotdensity(rdd, x, plotRange = c(-2, 2), plotN = 25, CIuniform = TRUE)

# <span id="page-14-0"></span>Index

\_PACKAGE *(*rddensity-package*)*, [2](#page-1-0)

binom.test, *[7](#page-6-0)*

ggplot2, *[11,](#page-10-0) [12](#page-11-0)*

margin *(*rddensity\_senate*)*, [9](#page-8-0)

par, *[11,](#page-10-0) [12](#page-11-0)*

rdbwdensity, *[2](#page-1-0)*, [3,](#page-2-0) *[5,](#page-4-0) [6](#page-5-0)*, *[8](#page-7-0)* rddensity, *[2,](#page-1-0) [3](#page-2-0)*, *[5](#page-4-0)*, [5,](#page-4-0) *[10,](#page-9-0) [11](#page-10-0)*, *[13](#page-12-0)* rddensity-package, [2](#page-1-0) rddensity\_senate, [9](#page-8-0) rdplotdensity, *[2](#page-1-0)*, *[5](#page-4-0)*, *[8](#page-7-0)*, [10](#page-9-0)